## la Repubblica

**LA SOLITARIA RESISTENZA DEI PROFESSORI** Massimo Recalcati

Violenze contro gli insegnanti

## LA SOLITARIA **RESISTENZA DEI PROFESSORI**

Massimo Recalcati

e aggressioni oscene delle quali gli insegnanti sono sempre più spesso vittime, da parte dei loro alunni e delle famiglie che ne sostengono in modo arrogante le ragioni, lasciano senza parole e non dovrebbero essere sottovalutate. Si tratta di un vero e proprio oltraggio che colpisce al cuore la nostra vita collettiva. Conosciamo lo sfondo antropologico in cui avvengono questi episodi: una alterazione della differenza simbolica tra le generazioni che ha comportato una frattura del patto educativo tra famiglie e insegnanti. I genitori anziché sostenere i rappresentanti del discorso educativo si schierano con i loro figli, lasciando gli insegnanti in una condizione di isolamento. Misconosciuti da uno Stato che non valorizza economicamente il loro

e aggressioni oscene delle quali gli insegnanti sono sempre più frequentemente vittime, da parte dei loro alunni e delle famiglie che ne sostengono in

lavoro, sovraccaricati di compiti educativi di fronte a famiglie sempre più disgregate e latitanti, gli insegnanti patiscono una condizione di umiliazione permanente. Nel nostro tempo ogni atto decisionale nel campo dell'educazione dei figli rischia di essere guardato dalle famiglie come un sopruso illegittimo, mentre è considerata legittima l'aggressione violenta di genitori e figli verso gli insegnanti. La vita di questi figli dovrebbe scorrere su di un'autostrada spianata, dove ogni ostacolo, ogni esperienza di frustrazione o di ingiustizia dovrebbe essere rimossa. È il sogno narcisistico dei genitori contemporanei: assicurare ai propri figli una vita facile di successo, risparmiare loro ogni angoscia. Se allora un insegnante osa mettersi di traverso ricordando che ogni percorso di formazione è fatto di prove da superare. viene travolto in varie forme: dalle denunce al Tar alla violenza fisica e verbale sino a una sorta di bullismo rovesciato, dove sono gli insegnanti a subire angherie di ogni genere. In un tempo non lontano l'insegnante godeva di un prestigio sociale e di un'autorità educativa che costituivano un punto fermo per le famiglie e per la nostra vita collettiva. Prima del Sessantotto questo prestigio e questa autorità spesso sfociavano in un uso repressivo del potere a danno degli studenti. È stato necessario un lento ma fondamentale processo di liberazione critica della scuola da modelli pedagogici sterilmente autoritari. Ma

Data 08-04-2018 Pagina 1

1 Foglio

modo arrogante le ragioni, lasciano senza parole e non dovrebbero in nessun modo essere sottovalutate. Si tratta di un vero e proprio oltraggio che colpisce al cuore la nostra vita collettiva.

pagina 28

oggi la scuola non è più un luogo di indottrinamento ideologico ed esercizio di un potere sadico. Non è più un dispositivo disciplinare che costringe le vite dei nostri figli ad adattarsi a pratiche pedagogiche coercitive. Nel nostro tempo la scuola è un luogo di resistenza all'incuria e alla logica produttivistica che ispira l'iperedonismo contemporaneo. Se c'è un luogo che andrebbe custodito e difeso con tutta l'attenzione necessaria da ogni forma di prevaricazione, è il luogo della scuola. È lì che la vita dei nostri figli può allargare l'orizzonte del mondo, fare esperienza della forza della parola, dell'erotismo della conoscenza. La violenza brutale di cui gli insegnanti sono vittime non è solo quella di famiglie incivili, ma è anche quella più diffusa del discredito che li colpisce: penalizzati economicamente, denigrati come lavoratori privilegiati, declassati nel loro prestigio pubblico. Dovremmo invece sempre ricordare che ogni rinascita collettiva inizia dalla scuola e dalla sua funzione. Quale? Quella di introdurre la vita dei nostri figli alla dimensione generativa della cultura. È questo il vero vaccino che abbiamo a disposizione per prevenire la dissipazione della vita dei nostri figli: consentire l'incontro con la dimensione erotica del sapere, con la cultura come desiderio di vita.

**Onegobishing estavata** 

Massimo Recalcati, psicoanalista, insegna all'Università di Pavia e di Verona ed è direttore scientifico del festival "Kum!" di Ancona. Il suo ultimo libro è "Contro il sacrificio" (Raffaello Cortina, 2017)

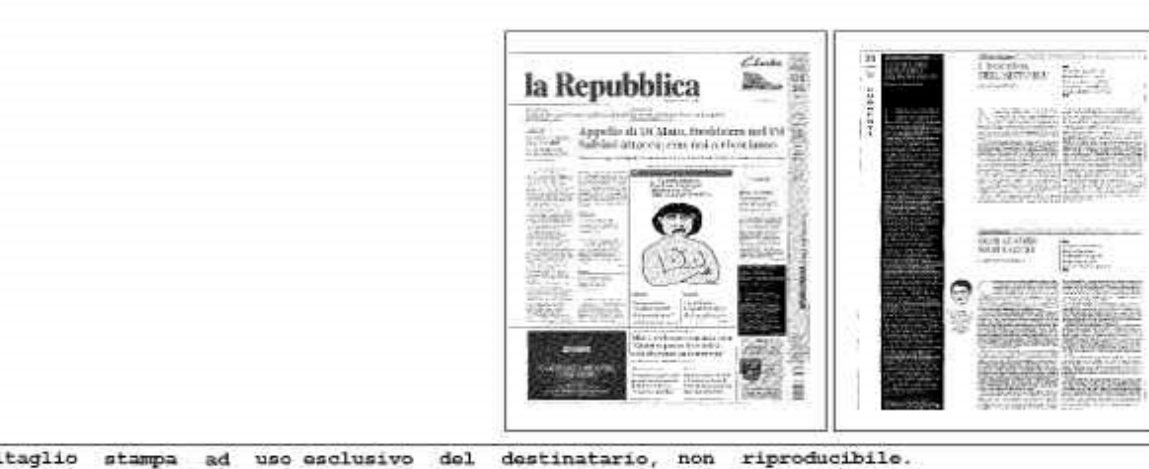

Ritaglio stampa